#### Lecture 15 CUDA

EEC 171 Parallel Architectures John Owens UC Davis

### Credits

- © John Owens / UC Davis 2008–9.
- This lecture is primarily derived from a tutorial at ASPLOS 2008 (March 2008) by David Luebke (NVIDIA Research), Michael Garland (NVIDIA Research), John Owens (UC Davis), and Kevin Skadron (NVIDIA Research/University of Virginia), with additional material from Mark Harris (NVIDIA Ltd.).

#### Performance beyond single thread ILP

- There can be much higher natural parallelism in some applications (e.g., database or scientific codes)
- Explicit Thread Level Parallelism or Data Level Parallelism
- Thread: process with own instructions and data
  - Thread may be a subpart of a parallel program ("thread"), or it may be an independent program ("process")
  - Each thread has all the state (instructions, data, PC, register state, and so on) necessary to allow it to execute
- Data Level Parallelism: Perform identical operations on data, and (possibly) lots of data
- Today is going to be a little confusing about the word "thread". Sorry.

# **Continuum of Granularity**

- "Coarse"
  - Each processor is more powerful
  - Usually fewer processors
  - Communication is more expensive between processors
  - Processors are more loosely coupled
  - Tend toward MIMD

- "Fine"
  - Each processor is less powerful
  - Usually more processors
  - Communication is cheaper between processors
  - Processors are more tightly coupled
  - Tend toward SIMD

### "If you were plowing a field, which would you rather use? Two strong oxen or 1024 chickens?"

-Seymour Cray

## ILP vs. DLP

- "SIMD is about exploiting parallelism in the data stream, while superscalar SISD is about exploiting parallelism in the instruction stream."
- What we learned last week:
  - SIMD instructions in microprocessors (MMX, SSE, etc.)
  - Vector and massively parallel machines
- Today: NVIDIA GPUs as a data-parallel processor
  - NVIDIA G80 (GeForce 8000 family)
  - NVIDIA CUDA (programming environment)

## **Motivation for Today**

- SIMD instructions in microprocessors are good ... but they're only 4 wide
- Some applications have more data parallelism than 4
- How do we design hardware and software to take advantage of massive data parallelism?

#### Why is data-parallel computing fast?

- The GPU is specialized for compute-intensive, highly parallel computation (exactly what graphics rendering is about)
  - So, more transistors can be devoted to data processing rather than data caching and flow control

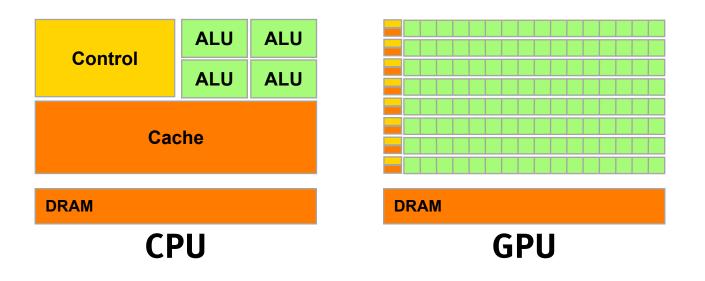

#### **Recent GPU Performance Trends**

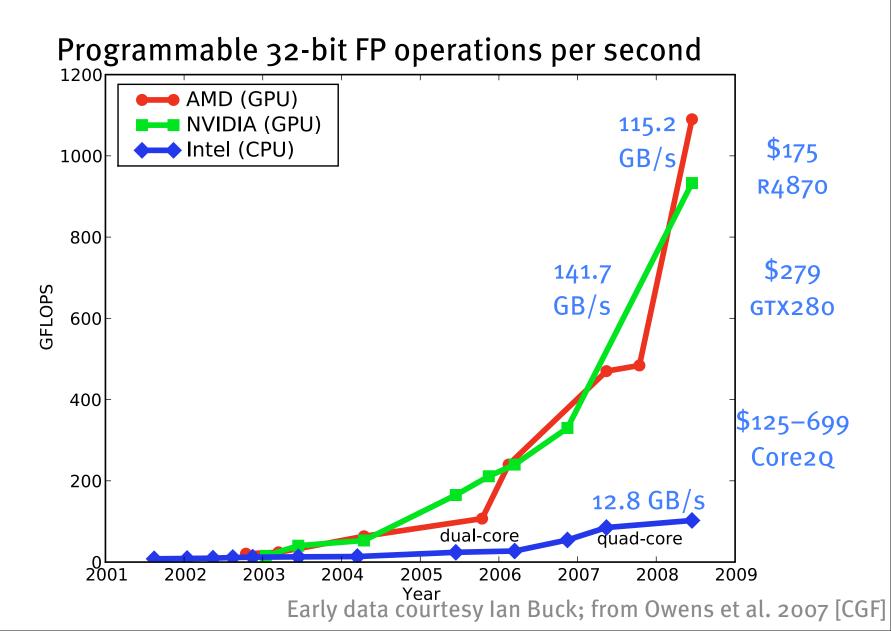

#### **Successes on NVIDIA GPUs**

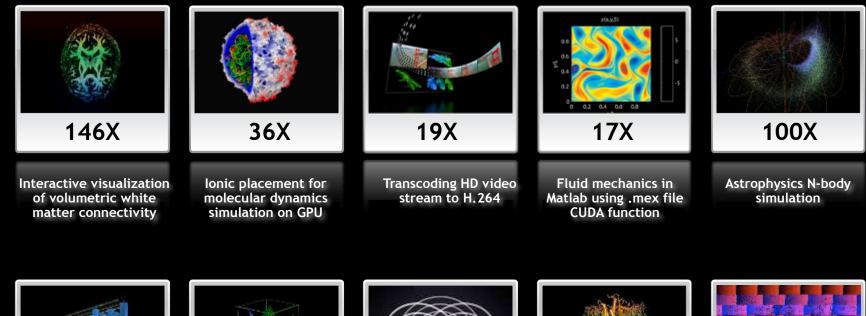

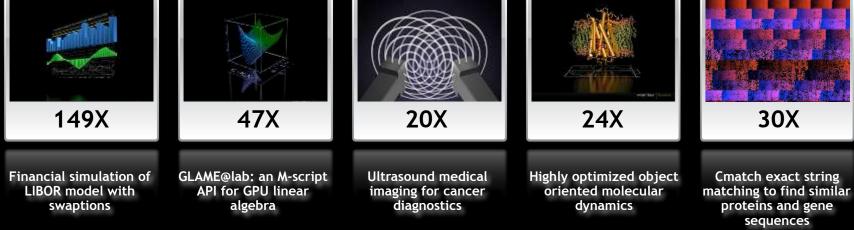

#### [courtesy David Luebke, NVIDIA]

Programming Model: A Massively Multi-threaded Processor

- Move data-parallel application portions to the GPU
- Differences between GPU and CPU threads
  - Lightweight threads
  - GPU supports 1000s of threads
- Today:
  - GPU hardware
  - CUDA programming environment

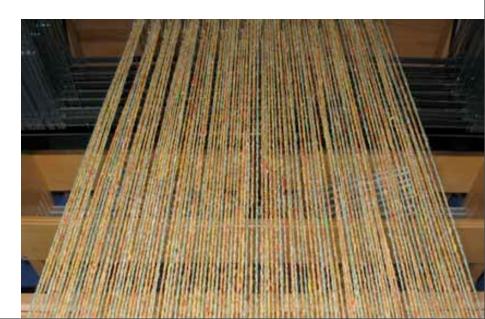

# Big Idea #1

- One thread per data element.
- Doesn't this mean that large problems will have millions of threads?

# Big Idea #2

- Write one program.
- That program runs on ALL threads in parallel.
- Terminology here is "SIMT": single-instruction, multiple-thread.
  - Roughly: SIMD means many threads run in lockstep; SIMT means that some divergence is allowed

## **CUDA Kernels and Threads**

- Parallel portions of an application are executed on the device as kernels
   Definitions:
  - One SIMT kernel is executed at a time
  - Many threads execute each kernel
- Differences between CUDA and CPU threads
  - CUDA threads are extremely lightweight
    - Very little creation overhead
    - Instant switching
  - CUDA *must* use 1000s of threads to achieve efficiency
    - Multi-core CPUs can use only a few

Definitions: *Device =* GPU; *Host* = CPU *Kernel* = function that runs on the device

# **Graphics Programs**

Features

- Millions of instructions
- Full integer and bit instructions
- No limits on branching, looping

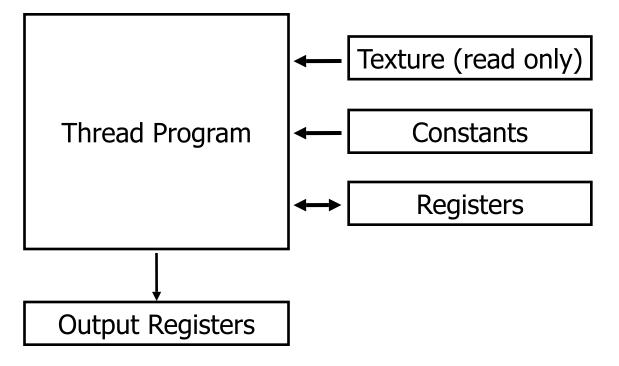

# General-Purpose Programs

- 1D, 2D, or 3D thread ID allocation
- Fully general load/store to GPU memory: Scatter/ Gather

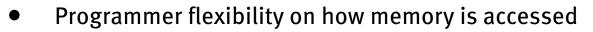

Untyped, not limited to fixed texture types

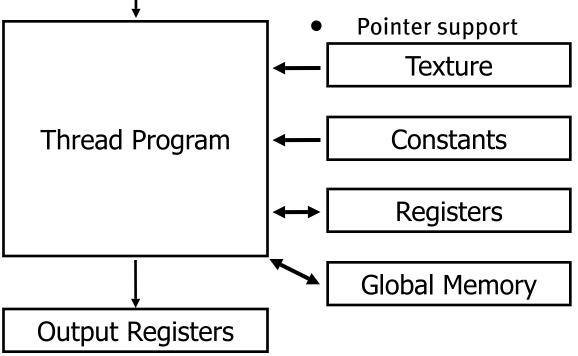

Thread Number

#### Parallel Data Cache Features

- Dedicated on-chip memory
- Shared between threads for inter-thread communication
- Thread Number **Explicitly managed** As fast as registers Texture

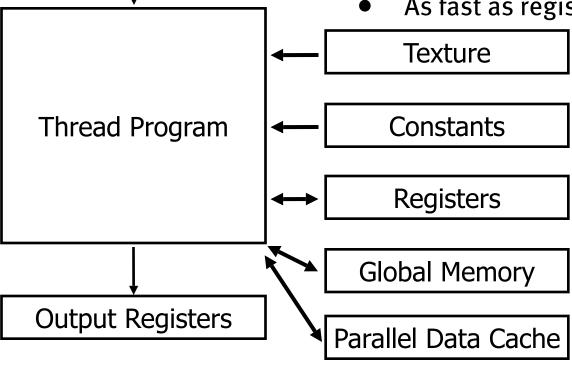

# Parallel Data Cache

Addresses a fundamental problem of stream computing

Bring the data closer to the ALU

- Stage computation for the parallel data cache
- Minimize trips to external memory
- Share values to minimize overfetch and computation
- Increases arithmetic intensity by keeping data close to the processors
- User managed generic memory, threads read/write arbitrarily

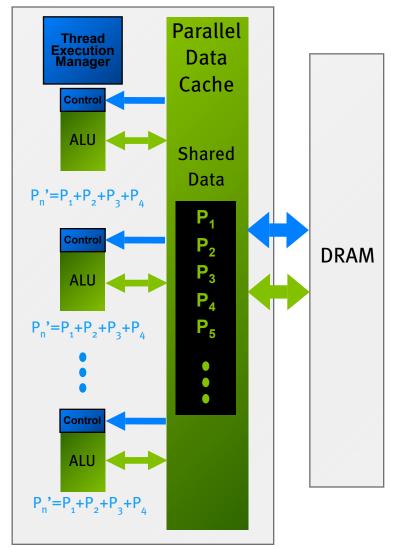

#### Parallel execution through cache

# **GPU** Computing

- Processors execute computing threads
- Thread Execution Manager issues threads

Host

Input Assembler

- 128 Thread Processors
- Parallel Data Cache accelerates processing

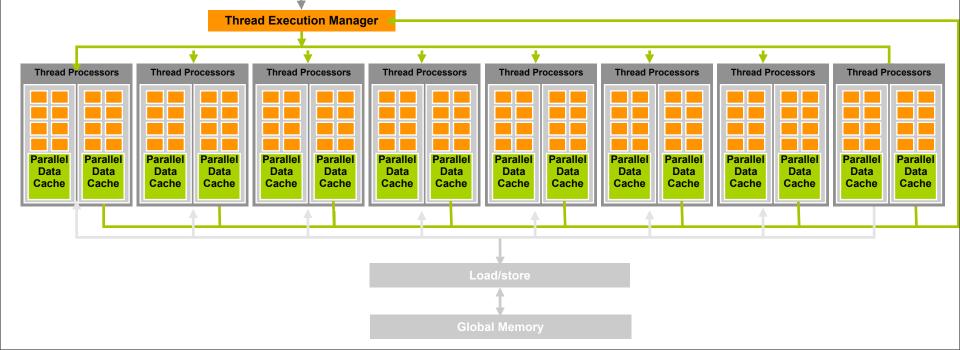

#### SM Multithreaded Multiprocessor

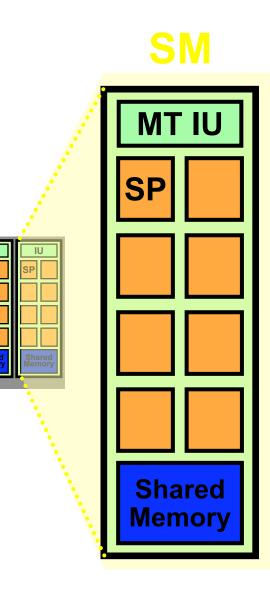

- Each SM runs a *block* of threads
- SM has 8 SP Thread Processors
  - 32 GFLOPS peak at 1.35 GHz
  - IEEE 754 32-bit floating point
- Scalar ISA
- Up to 768 threads, hardware multithreaded
- 16KB Shared Memory
  - Concurrent threads share data
  - Low latency load/store

# Big Idea #3

- Latency hiding.
  - It takes a long time to go to memory.
  - So while one set of threads is waiting for memory ...
  - ... run another set of threads during the wait.
    - In practice, 32 threads run in a "warp" and an efficient program usually has 128–256 threads in a block.

### Scaling the Architecture

- Same program
- Scalable performance

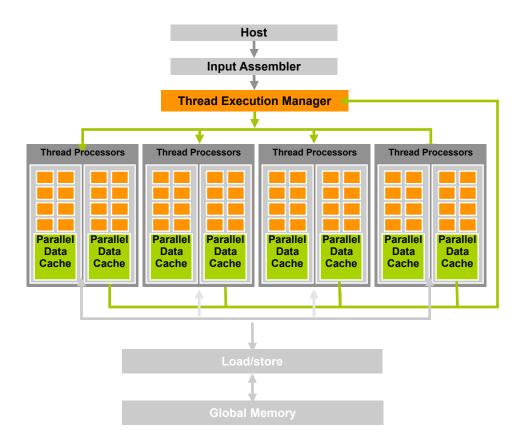

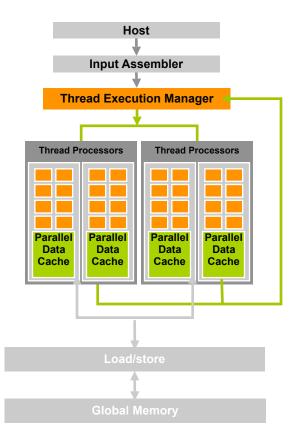

# HW Goal: Scalability

- Scalable execution
  - Program must be insensitive to the number of cores
  - Write one program for any number of SM cores
  - Program runs on any size GPU without recompiling

- Hierarchical execution model
  - Decompose problem into sequential steps (kernels)
  - Decompose kernel into computing parallel blocks
  - Decompose block into computing parallel threads

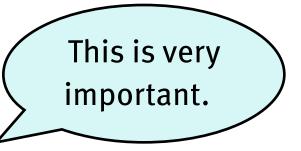

• Hardware distributes *independent* blocks to SMs as available

#### Programming Model: A Highly Multi-threaded Coprocessor

- The GPU is viewed as a compute device that:
  - Is a coprocessor to the CPU or host
  - Has its own DRAM (device memory)
  - Runs many threads in parallel
- Data-parallel portions of an application execute on the device as *kernels* that run many cooperative threads in parallel
- Differences between GPU and CPU threads
  - GPU threads are extremely lightweight
    - Very little creation overhead
  - GPU needs 1000s of threads for full efficiency
    - Multi-core CPU needs only a few

#### **CUDA Software Development Kit**

CUDA Optimized Libraries: math.h, FFT, BLAS, ... Integrated CPU + GPU C Source Code

#### **NVIDIA C Compiler**

Debugger

Profiler

NVIDIA Assembly for Computing (PTX)

**CUDA** 

Driver

**CPU Host Code** 

**Standard C Compiler** 

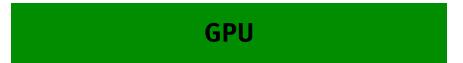

CPU

### **Compiling CUDA for GPUs**

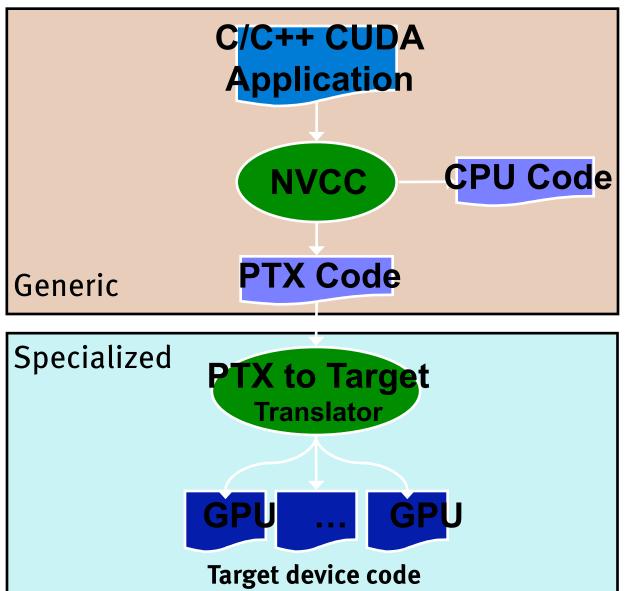

#### Programming Model (SPMD + SIMD): Thread Batching

- A kernel is executed as a grid of thread blocks
- A thread block is a batch of threads that can cooperate with each other by:
  - Efficiently sharing data through shared memory
  - Synchronizing their execution
    - For hazard-free shared memory accesses
- Two threads from two different blocks cannot cooperate
  - Blocks are *independent*

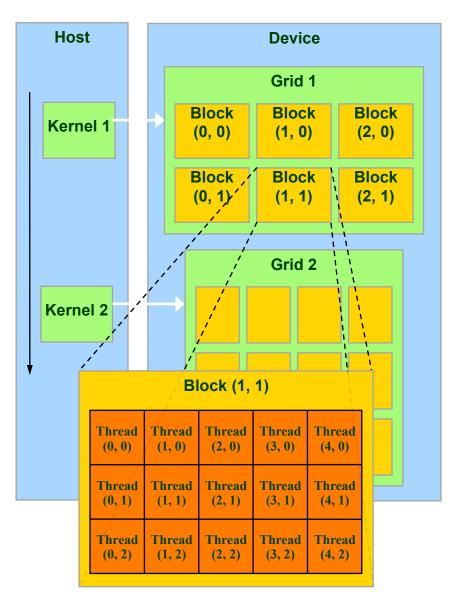

### **Execution Model**

- Kernels are launched in grids
  - One kernel executes at a time
- A block executes on one multiprocessor
  - Does not migrate
- Several blocks can reside concurrently on one multiprocessor (SM)
  - Control limitations (of G8X/G9X GPUs):
    - At most 8 concurrent blocks per SM
    - At most 768 concurrent threads per SM
  - Number is further limited by SM resources
    - Register file is partitioned among all resident threads
    - Shared memory is partitioned among all resident thread blocks

## **Execution Model**

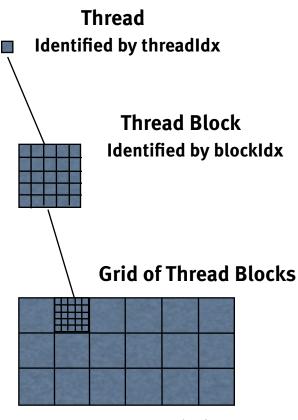

Result data array

#### Multiple levels of parallelism

- Thread block
  - Up to 512 threads per block
  - Communicate through shared memory
  - Threads guaranteed to be resident
  - threadIdx, blockIdx
  - \_\_\_\_syncthreads()
- Grid of thread blocks
  - f f <<< nblocks, nthreads>>>(a,b,c)

#### **Divergence in Parallel Computing**

- Removing divergence pain from parallel programming
- SIMD Pain
  - User required to SIMD-ify
  - User suffers when computation goes divergent
- GPUs: Decouple execution width from programming model
  - Threads can diverge freely
  - Inefficiency only when divergence exceeds native machine width
  - Hardware managed
  - Managing divergence becomes performance optimization
  - Scalable

## **CUDA Design Goals**

- Scale to 100's of cores, 1000's of parallel threads
- Let programmers focus on parallel algorithms
  - *not* mechanics of a parallel programming language
- Enable heterogeneous systems (i.e., CPU+GPU)
  - CPU & GPU are separate devices with separate DRAMs

#### Key Parallel Abstractions in CUDA

• Hierarchy of concurrent threads

• Lightweight synchronization primitives

• Shared memory model for cooperating threads

#### Hierarchy of concurrent threads

- Parallel *kernels* composed of many threads
  - all threads execute the same sequential program
  - (This is "SIMT")
- Threads are grouped into *thread blocks* 
  - threads in the same block can cooperate
- Threads/blocks have unique IDs
  - Each thread knows its "address" (thread/block ID)

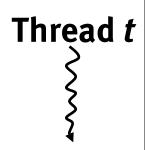

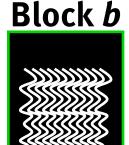

### CUDA: Programming GPU in C

- Philosophy: provide minimal set of extensions necessary to expose power
- Declaration specifiers to indicate where things live

\_\_global\_\_\_void KernelFunc(...); // kernel callable from host \_\_device\_\_\_void DeviceFunc(...); // function callable on device \_\_device\_\_\_ int GlobalVar; // variable in device memory \_\_shared\_\_\_ int SharedVar; // shared within thread block

- Extend function invocation syntax for parallel kernel launch
   KernelFunc<<<500, 128>>>(...); // launch 500 blocks w/ 128 threads each
- Special variables for thread identification in kernels
   dim3 threadIdx; dim3 blockIdx; dim3 blockDim; dim3 gridDim;
- Intrinsics that expose specific operations in kernel code
   \_\_\_\_\_syncthreads(); // barrier synchronization within kernel

#### CUDA: Features available on GPU

• Standard mathematical functions

sinf, powf, atanf, ceil, min, sqrtf, etc.

- Atomic memory operations (not in the class hw)
   atomicAdd, atomicMin, atomicAnd, atomicCAS, etc.
- Texture accesses in kernels
   texture<float, 2> my texture; // declare texture reference

float4 texel = texfetch(my\_texture, u, v);

#### **Example: Vector Addition Kernel**

- Compute vector sum C = A+B means:
- n = length(C)
- for i = 0 to n-1:
  - C[i] = A[i] + B[i]
- So C[o] = A[o] + B[o], C[1] = A[1] + B[1], etc.

#### **Example: Vector Addition Kernel**

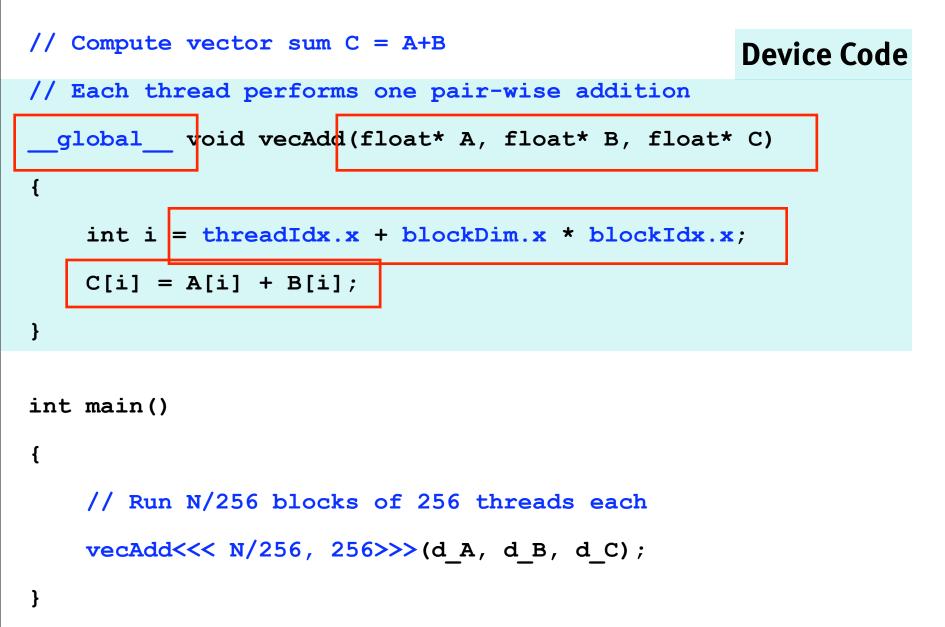

#### **Example: Vector Addition Kernel**

```
// Compute vector sum C = A+B
// Each thread performs one pair-wise addition
  global void vecAdd(float* A, float* B, float* C)
{
    int i = threadIdx.x + blockDim.x * blockIdx.x;
   C[i] = A[i] + B[i];
}
                                                    Host Code
int main()
{
    // Run N/256 blocks of 256 threads each
    vecAdd<<< N/256, 256>>>(d A, d B, d C);
```

## Synchronization of blocks

• Threads within block may synchronize with *barriers* 

- Blocks *coordinate* via atomic memory operations
  - e.g., increment shared queue pointer with *atomicInc()*
- Implicit barrier between *dependent kernels*

vec\_minus<<<nblocks, blksize>>>(a, b, c); vec\_dot<<<nblocks, blksize>>>(c, c);

## What is a thread?

- Independent thread of execution
  - has its own PC, variables (registers), processor state, etc.
  - no implication about how threads are scheduled
- CUDA threads might be *physical* threads
  - as on NVIDIA GPUs
- CUDA threads might be *virtual* threads
  - might pick 1 block = 1 physical thread on multicore CPU
  - Very interesting recent research on this topic

### What is a thread block?

- Thread block = *virtualized multiprocessor* 
  - freely choose processors to fit data
  - freely customize for each kernel launch
- Thread block = a (data) *parallel task* 
  - all blocks in kernel have the same entry point
  - but may execute any code they want
- Thread blocks of kernel must be *independent* tasks
  - program valid for *any interleaving* of block executions

## Blocks must be independent

- Any possible interleaving of blocks should be valid
  - presumed to run to completion without pre-emption
  - can run in any order
  - can run concurrently OR sequentially
- Blocks may coordinate but not synchronize
  - shared queue pointer: OK
  - shared lock: **BAD** ... can easily deadlock
- Independence requirement gives *scalability*

# Big Idea #4

- Organization into independent blocks allows scalability / different hardware instantiations
  - If you organize your kernels to run over many blocks ...
  - ... the same code will be efficient on hardware that runs one block at once and on hardware that runs many blocks at once

## Levels of parallelism

- Thread parallelism
  - each thread is an independent thread of execution
- Data parallelism
  - across threads in a block
  - across blocks in a kernel
- Task parallelism
  - different blocks are independent
  - independent kernels

## Memory model

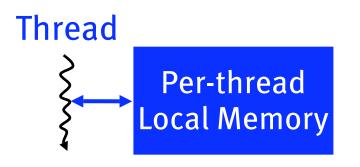

#### **Block**

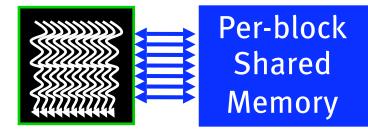

### Using per-block shared memory

- Variables shared across block
  - shared int \*begin, \*end;

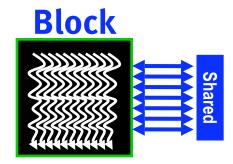

• Scratchpad memory

shared int scratch[blocksize];

scratch[threadIdx.x] = begin[threadIdx.x];
// ... compute on scratch values ...
begin[threadIdx.x] = scratch[threadIdx.x];

• Communicating values between threads

## Memory model

#### Kernel o

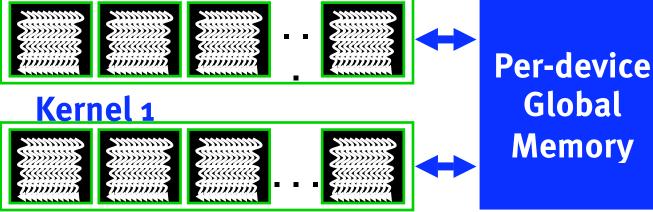

#### Sequential Kernels

## Memory model

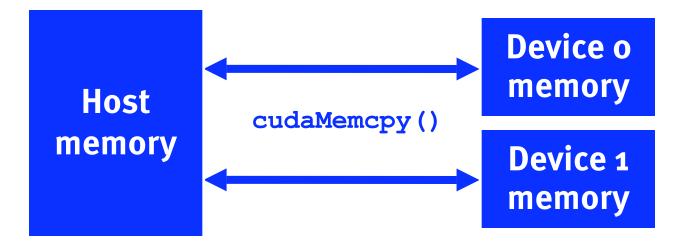

## **CUDA:** Runtime support

• Explicit memory allocation returns pointers to GPU memory

```
cudaMalloc(), cudaFree()
```

• Explicit memory copy for host ↔ device, device ↔ device

cudaMemcpy(), cudaMemcpy2D(),...

• Texture management

cudaBindTexture(), cudaBindTextureToArray(),...

• OpenGL & DirectX interoperability

cudaGLMapBufferObject(), cudaD3D9MapVertexBuffer(),...

#### **Example: Vector Addition Kernel**

// Compute vector sum C = A+B

// Each thread performs one pair-wise addition

\_\_global\_\_\_ void vecAdd(float\* A, float\* B, float\* C){

int i = threadIdx.x + blockDim.x \* blockIdx.x;

C[i] = A[i] + B[i];

}

int main() {

// Run N/256 blocks of 256 threads each
vecAdd<<< N/256, 256>>>(d\_A, d\_B, d\_C);

#### Example: Host code for vecAdd

// allocate and initialize host (CPU) memory

float  $*h_A = ..., *h_B = ...;$ 

// allocate device (GPU) memory

float \*d\_A, \*d\_B, \*d\_C;

cudaMalloc( (void\*\*) &d\_A, N \* sizeof(float));

cudaMalloc( (void\*\*) &d\_B, N \* sizeof(float));

cudaMalloc( (void\*\*) &d C, N \* sizeof(float));

// copy host memory to device

| cudaMemcpy( | d A, | h A, N | <pre>sizeof(float),</pre> | cudaMemcpyHostToDevice) | ); |
|-------------|------|--------|---------------------------|-------------------------|----|
|             |      |        |                           |                         |    |

cudaMemcpy( d\_B, h\_B, N \* sizeof(float), cudaMemcpyHostToDevice) );

// execute the kernel on N/256 blocks of 256 threads each
vecAdd<<<N/256, 256>>>(d\_A, d\_B, d\_C);

## **Example: Parallel Reduction**

• Summing up a sequence with 1 thread:

int sum = 0;

for(int i=0; i<N; ++i) sum += x[i];</pre>

- Parallel reduction builds a summation tree
  - each thread holds 1 element
  - stepwise partial sums
  - *n* threads need log *n* steps
  - one possible approach: Butterfly pattern

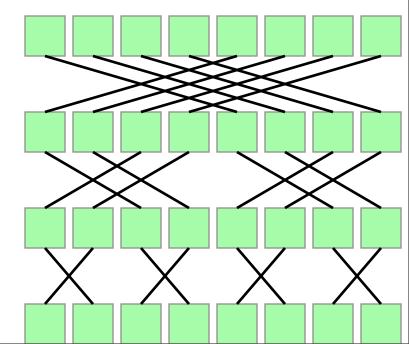

## **Example: Parallel Reduction**

• Summing up a sequence with 1 thread:

int sum = 0;

for(int i=0; i<N; ++i) sum += x[i];</pre>

- Parallel reduction builds a summation tree
  - each thread holds 1 element
  - stepwise partial sums
  - *n* threads need log *n* steps
  - one possible approach: Butterfly pattern

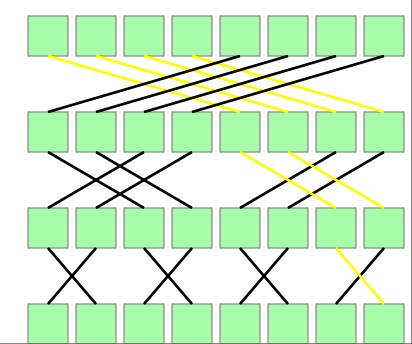

### Parallel Reduction for 1 Block

```
// INPUT: Thread i holds value x_i
```

```
int i = threadIdx.x;
```

\_shared\_\_ int sum[blocksize];

// One thread per element
sum[i] = x\_i; \_\_syncthreads();

```
for(int bit=blocksize/2; bit>0; bit/=2)
{
    int t=sum[i]+sum[i^bit]; __syncthreads();
    sum[i]=t; __syncthreads();
}
```

// OUTPUT: Every thread now holds sum in sum[i]

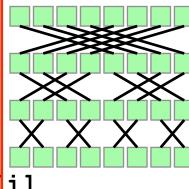

#### **Example: Serial SAXPY routine**

```
Serial program: compute y = a x + y with a loop
void saxpy_serial(int n, float a, float *x, float *y)
{
    for(int i = 0; i<n; ++i)
        y[i] = a*x[i] + y[i];
}</pre>
```

#### Serial execution: call a function

```
saxpy_serial(n, 2.0, x, y);
```

#### Example: Parallel SAXPY routine

**Parallel program:** compute with 1 thread per element

```
__global___
void saxpy_parallel(int n, float a, float *x, float *y)
{
    int i = blockIdx.x*blockDim.x + threadIdx.x;
    if( i<n ) y[i] = a*x[i] + y[i];
}</pre>
```

#### Parallel execution: launch a kernel

uint size = 256; // threads per block uint blocks = (n + size-1) / size; // blocks needed saxpy\_parallel<<<blocks, size>>>(n, 2.0, x, y);

### SAXPY in PTX 1.0 ISA

cvt.u32.u16 \$blockid, %ctaid.x; // Calculate i from thread/block IDs
cvt.u32.u16 \$blocksize, %ntid.x;
xtid, %tid.x;
mad24.lo.u32 \$i, \$blockid, \$blocksize, \$tid;
ld.param.u32 \$n, [N]; // Nothing to do if n ≤ i
setp.le.u32 \$p1, \$n, \$i;
@\$p1 bra \$L\_finish;

mul.lo.u32 \$offset, \$i, 4; // Load y[i]
ld.param.u32 \$yaddr, [Y];
add.u32 \$yaddr, \$yaddr, \$offset;
ld.global.f32 \$y\_i, [\$yaddr+0];
ld.param.u32 \$xaddr, [X]; // Load x[i]
add.u32 \$xaddr, \$xaddr, \$offset;
ld.global.f32 \$x\_i, [\$xaddr+0];

ld.param.f32 \$alpha, [ALPHA]; // Compute and store alpha\*x[i] + y[i]
mad.f32 \$y\_i, \$alpha, \$x\_i, \$y\_i;
st.global.f32 [\$yaddr+0], \$y\_i;

\$L\_finish: exit;

- Sparse matrices have relatively few non-zero entries
- Frequently **O**(**n**) rather than **O**(**n**<sup>2</sup>)
- Only store & operate on these non-zero entries

#### **Example: Compressed Sparse Row (CSR) Format**

| (3 | Λ | 1      | U) |                                   |       |   |   | Rov | 0 1 | R  | OW | 2  | Rov | v 3 |    |
|----|---|--------|----|-----------------------------------|-------|---|---|-----|-----|----|----|----|-----|-----|----|
| 0  | 0 | и<br>О | 0  | Non-zero values                   | Av[7] | = | { | З,  | 1,  | 2, | 4, | 1, | 1,  | 1   | }; |
| 0  | 2 | 4      | 1  | Non-zero values<br>Column indices | Aj[7] | = | { | 0,  | 2,  | 1, | 2, | 3, | 0,  | 3   | }; |
| 1  | 0 | 0      | 1  | Row pointers                      |       |   |   |     |     |    |    |    |     |     |    |

float sum = 0;

```
for(uint column=0; column<rowsize; ++column)
    sum += Av[column] * x[Aj[column]];</pre>
```

```
return sum;
    Row 0
    Row 2
    Row 3
    Non-zero values Av[7] = { 3, 1, 2, 4, 1, 1, 1 };
    Column indices Aj[7] = { 0, 2, 1, 2, 3, 0, 3 };
    Row pointers Ap[5] = { 0, 2, 2, 5, 7 };
```

float multiply\_row(uint size, uint \*Aj,
float \*Av, float \*x);

```
void csrmul serial(uint *Ap, uint *Aj, float *Av,
                   uint num rows, float *x, float *y)
    for(uint row=0; row<num rows; ++row)</pre>
    Ł
        uint row begin = Ap[row];
        uint row end = Ap[row+1];
        y[row] = multiply row(row end-row begin,
                               Aj+row begin,
                               Av+row begin,
                               x);
```

float multiply\_row(uint size, uint \*Aj,
float \*Av, float \*x);

```
global
void csrmul kernel(uint *Ap, uint *Aj, float *Av,
                   uint num rows, float *x, float *y)
{
    uint row = blockIdx.x*blockDim.x + threadIdx.x;
    if( row<num rows )</pre>
        uint row begin = Ap[row];
        uint row end = Ap[row+1];
        y[row] = multiply row(row end-row begin,
                         Aj+row begin, Av+row begin, x);
```

#### Adding a simple caching scheme

```
_global__ void csrmul_cached(.... ... ... .....) {
    uint begin = blockIdx.x*blockDim.x, end = begin+blockDim.x;
    uint row = begin + threadIdx.x;
```

|                                                                                                    | ache[blocksize];   | // array to ca | iche rows         |
|----------------------------------------------------------------------------------------------------|--------------------|----------------|-------------------|
| if( row <num_rows)< th=""><th>cache[threadIdx.x]</th><th>= x[row];</th><th>// fetch to cache</th></num_rows)<> | cache[threadIdx.x] | = x[row];      | // fetch to cache |
|                                                                                                    |                    |                |                   |

```
if( row<num_rows ) {
    uint row_begin = Ap[row], row_end = Ap[row+1]; float sum = 0;</pre>
```

```
for(uint col=row_begin; col<row_end; ++col) {
    uint j = Aj[col];</pre>
```

```
// Fetch from cached rows when possible
float x_j = (j>=begin && j<end) ? cache[j-begin] : x[j];
sum += Av[col] * x_j;</pre>
```

```
y[row] = sum;
```

}

}

## **Basic Efficiency Rules**

• Develop algorithms with a data parallel mindset

• Minimize divergence of execution within blocks

• Maximize locality of global memory accesses

• Exploit per-block shared memory as scratchpad

• Expose enough parallelism

# Summing Up

- CUDA = C + a few simple extensions
  - makes it easy to start writing basic parallel programs

• Three key abstractions:

hierarchy of parallel threads

corresponding levels of synchronization

corresponding memory spaces

• Supports massive parallelism of manycore GPUs